# **Title**

## **Subtitle**

Guilherme D. Garcia

 $\mathsf{gdgarcia.ca}^\mathbb{C}$ 

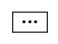

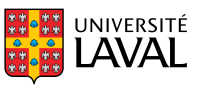

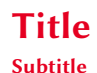

- \ur{} and \sr{} provide phonemic and phonetic transcriptions, respectively
- natbib for citations; "References" frame with allowframebreaks=0.8

#### **Macro for important box**

- Slide with answers is hidden using a macro: \begin{importanttitle}
- I use this for exercises in class or key points at conferences
- Footnotes go right inside*<sup>a</sup>*
- ☞ Simple macros for phonology-specific symbols

*a* the box

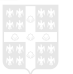

## **Title Subtitle**

2

1 If code needs to be included, I use a customized environment

3 My monospaced font is Berkeley Regular. 4 Else:

\usepackage{libertinus}

\usepackage{inconsolata}

• Links are also set up like this $\mathbb{S}^7$  with a simply macro

• Here's a citation in text Hayes (1995) and one on the margin that also uses a macro (Hayes 1995)

code

• Simple macro \fr{} for « quotes in French » while using English at the same time

• Different macros for **font** styles to **make** consistent use of **color** throughout the slides

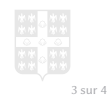

## **References I**

**References can span multiple frames**

Hayes, B. (1995). *Metrical stress theory: principles and case studies*. University of Chicago Press, Chicago.

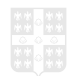